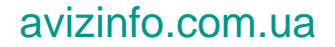

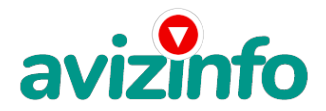

## **Компьютер заблокирован за просмотр. Решение, как разблокировать компьютер Житомир**

## Житомир, Україна

КОМПЬЮТЕР ЗАБЛОКИРОВАН! WINDOWS ЗАБЛОКИРОВАН!

Если Вы, включив компьютер увидели такое окно или подобное, поздравляю - вы поймали вирус!

НИ В КОЕМ СЛУЧАЕ НЕ ПЕРЕВОДИТЕ ДЕНЬГИ НА СЧЕТ АБОНЕНТА!!!

Компьютер заблокирован, что делать? К сожалению никто, из нас на 100% не застрахован от этого. Такой курьез часто происходит не только у вас, он может случится с каждым. Ситуация не из приятных, когда ваш компьютер заблокирован за просмотр, либо копирование видеоматериалов содержащих сцены педофилии и насилия. И в случае не оплаты штрафа все данные будут удаленны.

НЕ ПЕРЕВОДИТЕ ДЕНЬГИ РАЗРАБОТЧИКАМ ВИРУСОВ: УСЛУГИ, КОТОРЫЕ ОНИ ПРЕДЛАГАЮТ, В 99% ЯВЛЯЮТСЯ МОШЕННИЧЕСКИМИ.

Позвоните и удалим Вам этот вирус . При этом Ваши данные, Windows и программы останутся в целости и сохранности. Разблокировка компьютера от вируса в Житомире.

Срочная разблокировка компьютера у вас на дому .

Оказываем услуги на дому или в офисе в любом удобном для Вас районе Житомира:

Windows, Установка Windows, Переустановка Windows, Восстановление Windows.|

Ремонт, Ремонт компьютеров, Ремонт ноутбуков, Ремонт нетбуков.|

замена матрицы;

восстановление после залития жидкостью;

ремонт и замена клавиатур.

Обслуживание, Разблокировка ПК, Установка Wi-Fi, Антивирусная защита, Удаление вирусов.

Разблокировка Windows

Удаление вирусов

Установка антивирусной защиты

Настройка Smart TV

Вызвать мастера по компьютерам на дом в Житомир

Ремонт компьютера порой многим кажется неудобным, из-за размеров устройства, ведь это не то, что положил в карман и принес можно совершить вызов мастера на дом, и за это не нужно дополнительно платить деньги.

zt03.org.ua 066\_770\_18\_60

063\_167\_4774

097\_584\_5550

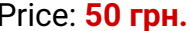

Price: **50 грн.** Тип оголошення: Послуги, пропоную Торг: --

**Volodya Volodya 063-167-4774 Победы 46**